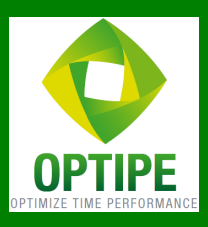

# Taller Intensivo Coordinándonos con Outlook

Mejorar las comunicaciones al interior de la empresa

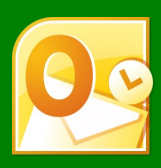

### TALLER

Programa dirigido a compañías que desean mejorar la calidad de las comunicaciones internas basadas en Microsoft Outlook.

El Taller está compuesto de 4 capítulos.

Duración: 4 horas cronológicas.

Formato: 1 sesión de 4 horas + 15 minutos de break.

Desarrollo del contenido a través de ejemplos prácticos.

# **OBJETIVOS**

Mejorar las comunicaciones y la coordinación al interior de la organización mediante un manejo adecuado de las herramientas de Microsoft Outlook.

Socializar reglas de comunicación electrónica, que orienten y ordenen los flujos de correos electrónicos.

# REQUISITOS

Cada participante debe traer su propio PC portátil con Microsoft Outlook versiones 2007 o superior.

# MODALIDADES

Taller puede realizarse en 2 modalidades: In-Office o Out-Office.

In-Office: la empresa proporciona las instalaciones para el desarrollo del taller. Debe contar con conexión a Internet.

Out-Office: se acuerdan las características y servicios adicionales a incluir en el Taller.

Taller considera coffee-break en cada sesión.

Contáctenos para una evaluación de sus necesidades.

# RELATOR

### José Antonio de Diego Glaría

Ingeniero Civil en Informática (U. de Concepción), MBA (U. de Talca) y profesor de la cátedra "Estadística para la Gestión" en el MBA de la U. de Talca.

Conocedor de Microsoft Office desde hace más de 20 años. Su experiencia en programación la ha plasmado en el desarrollo de aplicaciones para Excel y Outlook (a través de macros y complementos en lenguaje VBA). Sus trabajos han sido publicados en sitios como TodoExcel (www.todoexcel.com). Escribe en Twitter mediante la cuenta @josedediego.

Creador de los add-ins de ddTraDa para gestión de datos y tablas en Excel y para envío de correos a múltiples destinatarios (www.ddtrada.cl), con miles de usuarios en toda Hispanoamérica.

Posee vasta experiencia en desarrollo de modelos de control de gestión. Ha implementado numerosas soluciones para automatizar diversos procesos administrativos en áreas como Presupuestos, RR.HH., Adquisiciones, Evaluación de Proyectos y Avance de Matrículas, entre otros.

En sus propias palabras: "Todo el conocimiento que he adquirido sobre Excel y Outlook, junto a mi experiencia en el trabajo al interior de las empresas, lo he volcado en el desarrollo de las aplicaciones de ddTraDa. Ahora quiero traspasar parte de este conocimiento a los ejecutivos de empresas, para que conozcan toda la potencialidad que Excel le puede dar a su gestión diaria para agregar valor en sus compañías".

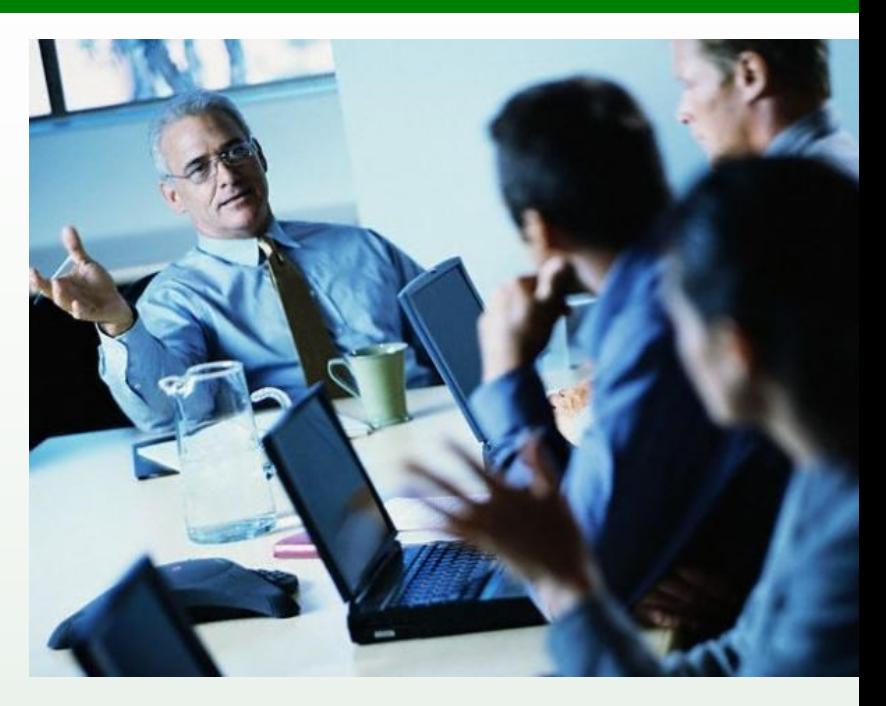

# **CONTENIDO**

### 1. Reglas básicas de Comunicación Electrónica

- A quién va dirigido nuestro mensaje.
- Características de un mensaje efectivo.
- Adjuntar documentos en el mensaje.
- Cuidado con algunos mensajes.

### 2. Correo Electrónico

- Destinatarios y Asunto.
- Libreta de Direcciones.
- Personalizar la firma.
- Retrasar la entrega de un correo.
- Otros elementos.

### 3. Herramientas para facilitar la administración de los correos

- Búsqueda de correos.
- Usar carpetas para clasificar los correos.
- Seguimiento de mensajes.
- Respuestas automáticas.
- Uso de reglas y alertas.
- Respaldar los correos.

### 4. Coordinación Agenda y Calendario

- Elementos del Calendario.
- Coordinar actividades con compañeros de trabajo.
- Programación de actividades periódicas o repetitivas.

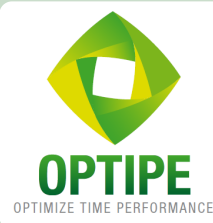

### OPTIPE LTDA. OPTIMIZE TIME PERFORMANCE

Consultoría Asesoría y Capacitación en Gestión de Empresas optipe@optipe.cl http://www.optipe.cl Padre Mariano 391 Of. 704, Providencia.